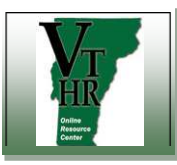

## **Recruiting in VTHR <b>Accepting a Job Offer** Quick Reference Guide

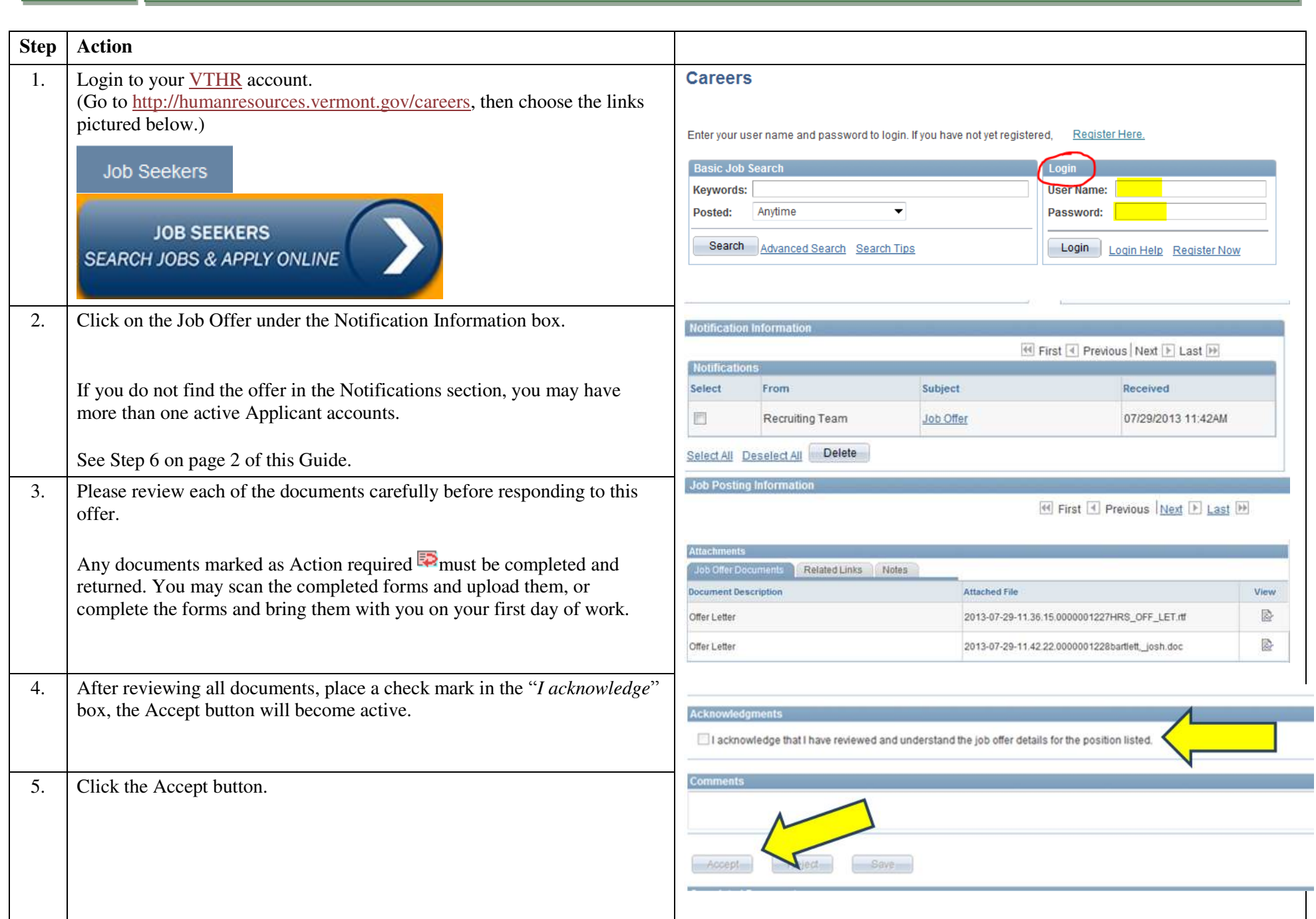

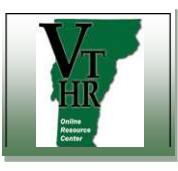

## **Recruiting in VTHR <b>Accepting a Job Offer** Quick Reference Guide

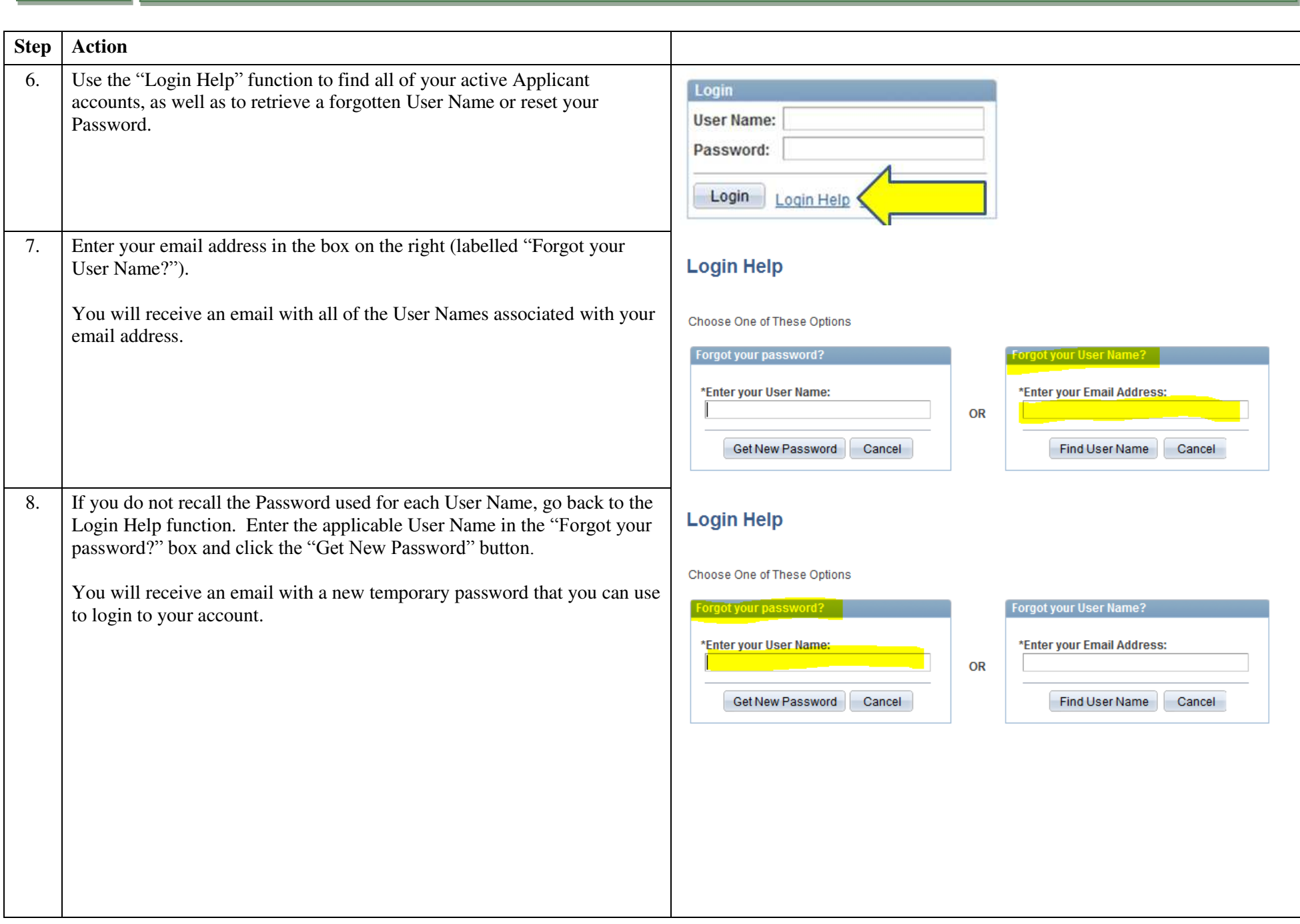